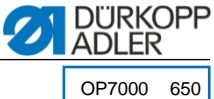

**MAN:**

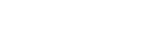

03.27-2048

Ръчно шиене без програма/тест/поправка

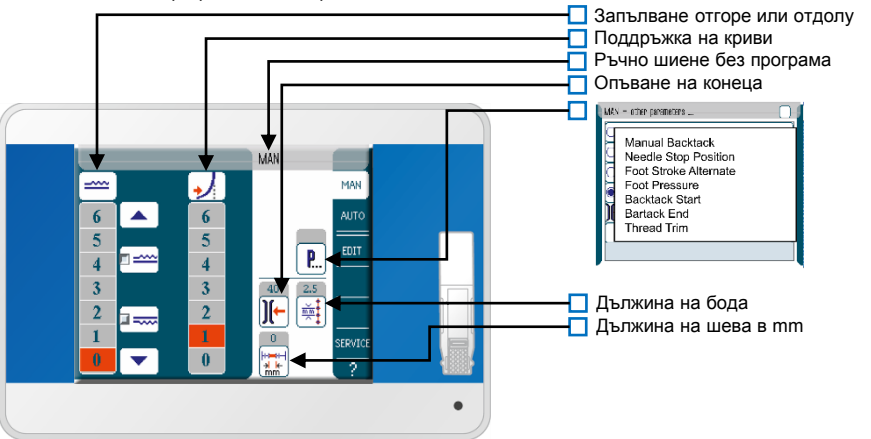

## **AUTO:**

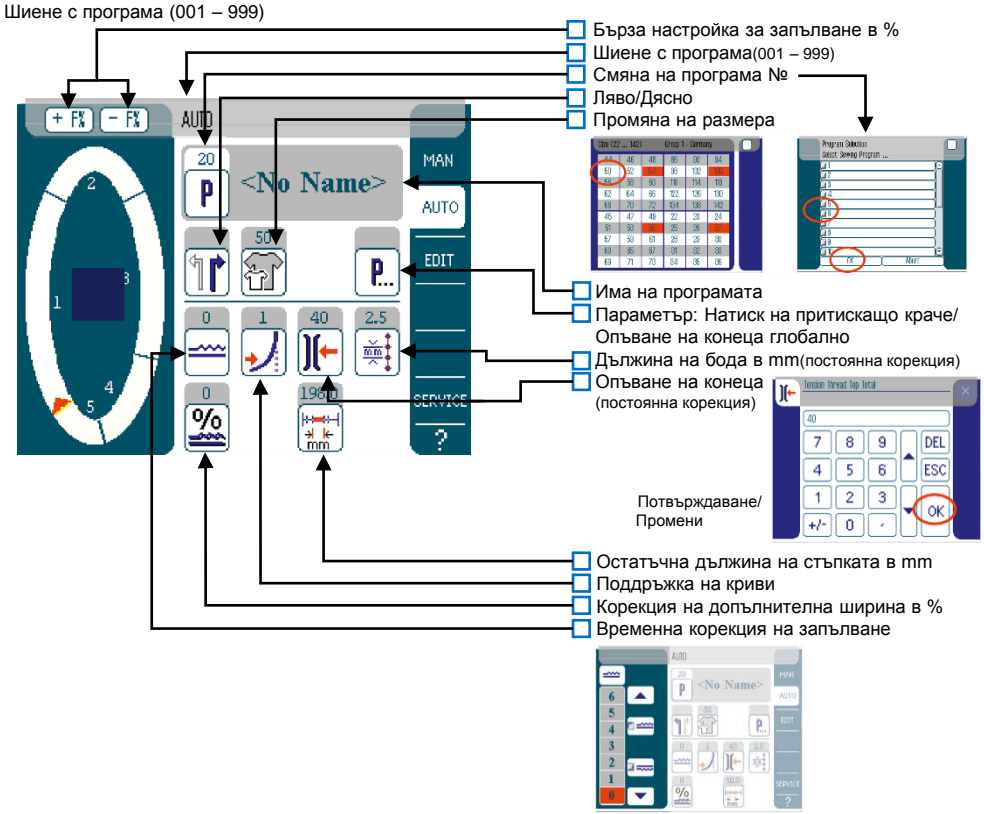

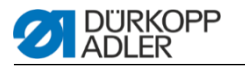

## **EDIT:**

Коригиране на програмите

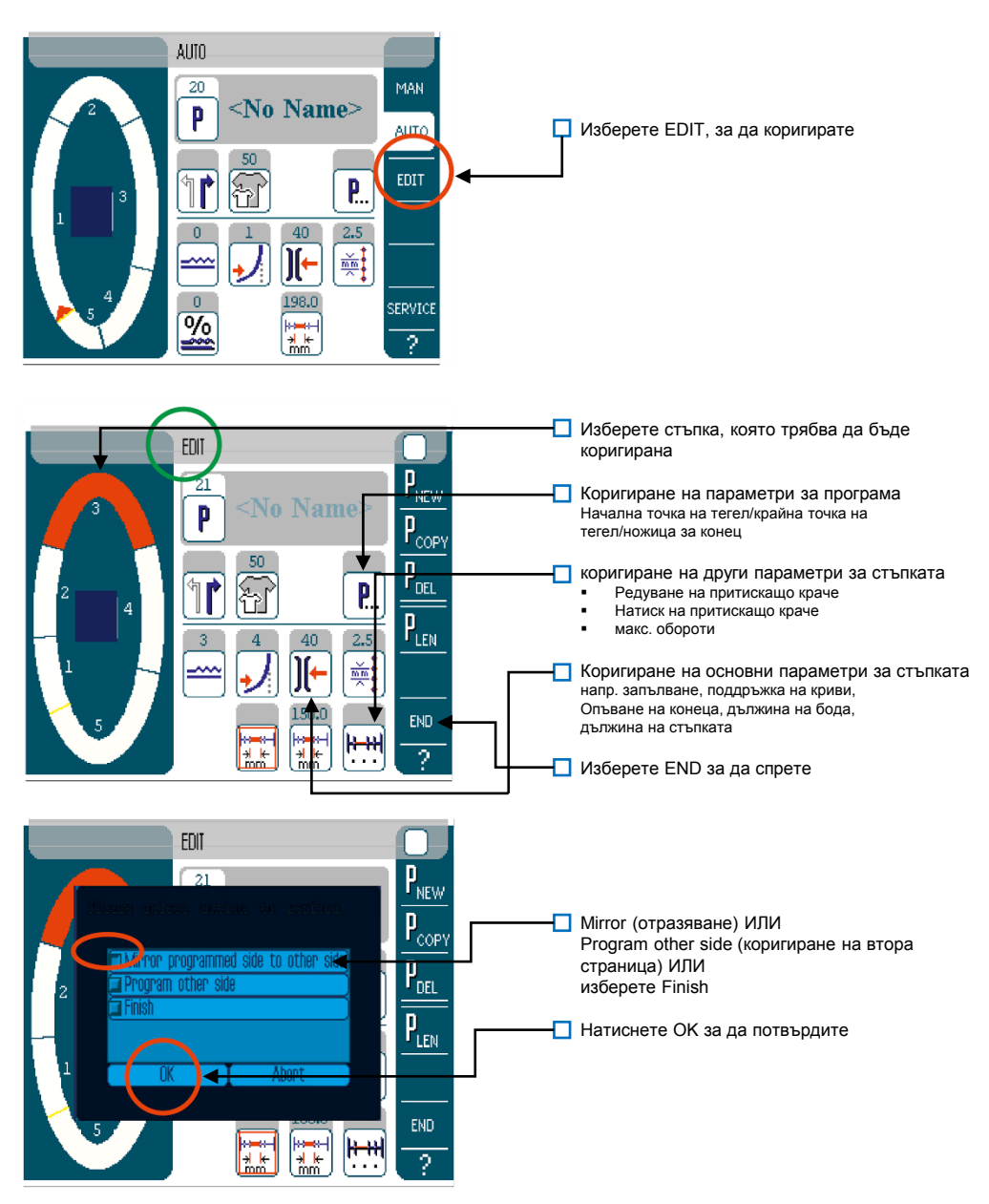

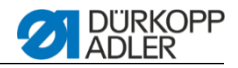

### **P NEW:**

Създаване на нова програма

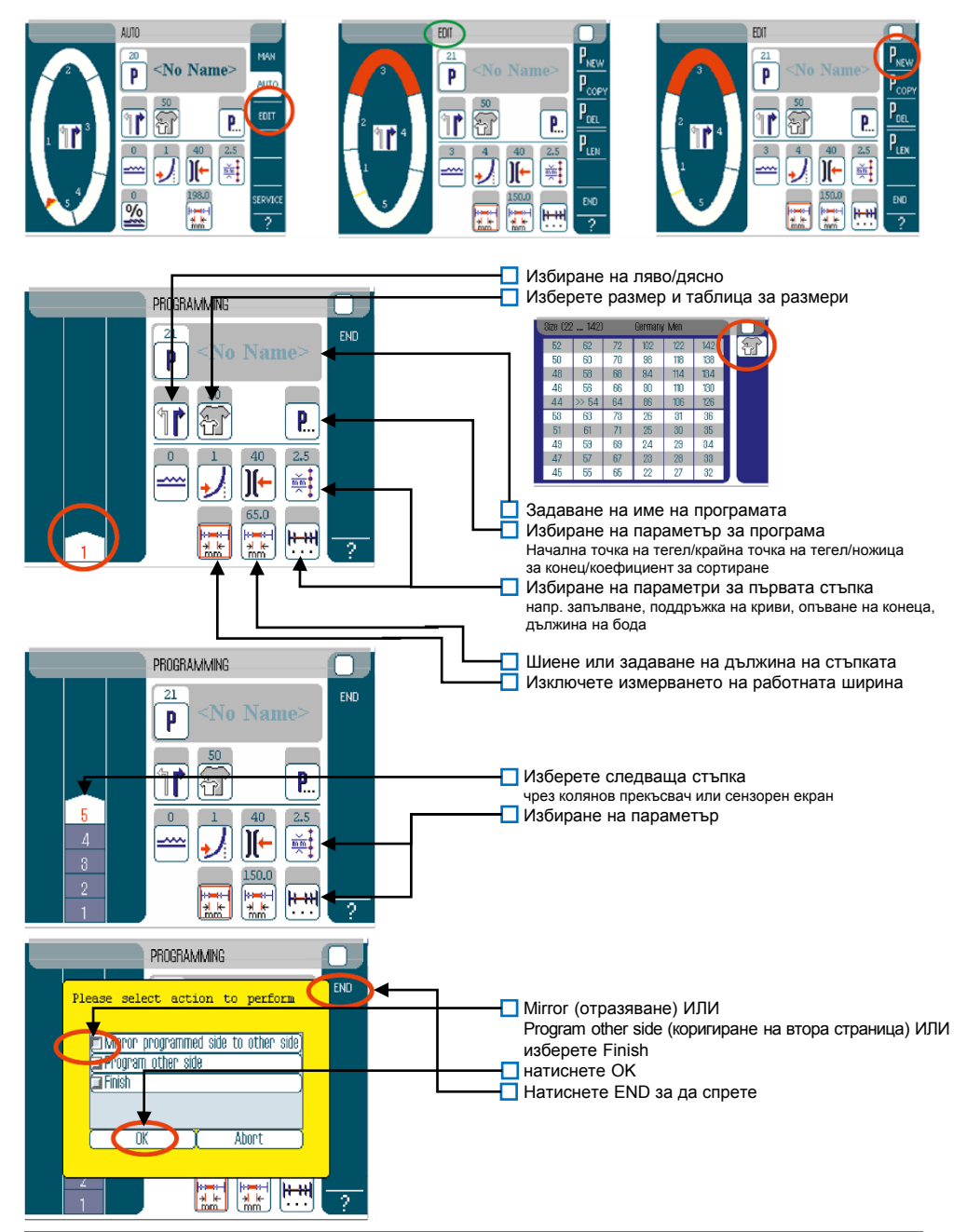

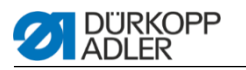

#### **Изтриване на програма:**

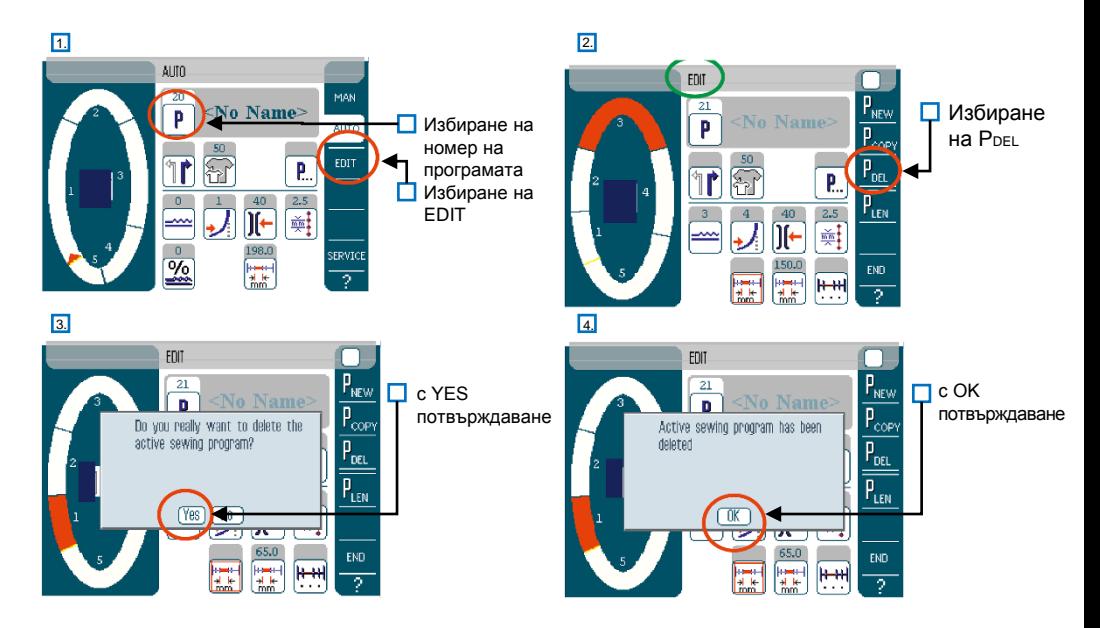

#### **Стандартни програми:**

# $650.0020008.007000$

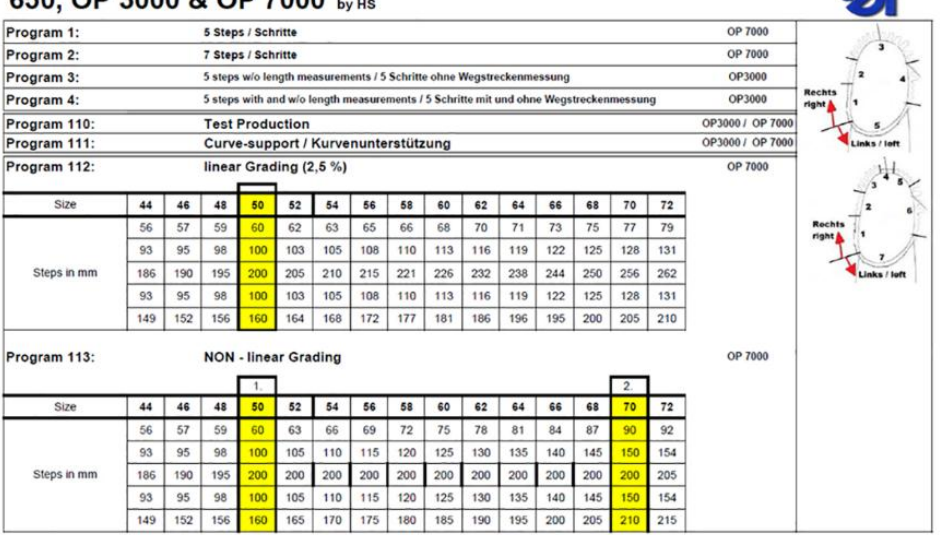

 $\mathcal{L}$